# **METODE PEMBELAJARAN KOMPUTERISASI AKUNTANSI DENGAN CARA STUDY KASUS PADA MAHASISWA JURUSAN ADMINISTRASI NIAGA POLITEKNIK NEGERI MALANG**

# **Umi Khabibah**

**Abstrak:** Pada saat kuliah mahasiswa Jurusan Administrasi Niaga Politeknik Negeri Malang mendapatkan mata kuliah Pengantar Akuntansi I dan II, pada semester I dan II, yang bahasannya meliputi transaksi, jurnal, buku besar, neraca lajur, hingga laporan keuangannya, untuk jenis perusahaan jasa, dagang dan industri. Semua itu dikerjakan dengan cara manual. Mata kuliah ini sebagai penunjang dari mata kuliah Komputer Akuntansi.Selanjutnya pada semester VI mereka mendapatkan mata kuliah Aplikasi Komputer Akuntansi, yaitu aplikasi akuntansi yang berbasis komputer. Dahulu semua hal tersebut diatas, dimengerti dan dipahami mahasiswa sebatas teori saja, karena mereka belum dikenalkan dengan kondisi transaksi hingga laporan keuangan yang sesungguhnya, walau dari perusahaan yang sangat kecil sekalipun. Hal ini tentunya berakibat pada tahap memasuki dunia kerja. Sekarang mereka sudah mengerti cara membuat laporan rugi laba, langsung praktek ke dunia kerja. Dari hasil observasi, mencari data hingga membuat laporan rugi laba yang telah dilakukan secara berkelompok, oleh mahasiswa semester VI tahun 2005/2006, sejumlah 90% hasilnya sudah betul.

Kata kunci: Metode pembelajaran komputer akuntansi

# **PENDAHULUAN**

 Banyak alumni jurusan Administrasi Niaga Politeknik Negeri Malang yang bekerja pada perusahaan sebagai sekretaris, selain itu juga banyak yang bekerja di staf accounting. Pada saat kuliah mereka mendapatkan mata kuliah Pengantar Akuntansi I dan II, pada semester I dan II, yang bahasannya meliputi transaksi, jurnal, buku besar, neraca lajur, hingga laporan keuangannya, untuk jenis perusahaan jasa, dagang dan industri. Semua itu dikerjakan dengan cara manual. Mata kuliah ini sebagai penunjang dari mata kuliah Komputer Akuntansi. Selanjutnya pada semester VI mereka mendapatkan mata kuliah Aplikasi Komputer Akuntansi, yaitu aplikasi akuntansi yang berbasis komputer. Pada tahun lalu mereka diberi materi program SKA (Sistem Komputer Akuntansi) *General Ledger*. Sesuai perkembangan di dunia industri, program tersebut sudah dianggap kurang memadai. Untuk itu di jurusan Administrasi Niaga diberikan Program *Myob Accounting*. Sebelumnya di sini mereka dituntut mengingat kembali proses manual akuntansinya, tetapi hanya pada tahap transaksi, jurnal, dan penomoran rekeningnya. Sedangkan proses selanjutnya sudah menggunakan aplikasi komputer, hingga diperoleh laporan keuangan yang diinginkannya.

*Umi Khabibah adalah Dosen Politeknik Negeri Malang* 

Namun, semua hal tersebut di atas, dimengerti dan dipahami mahasiswa sebatas teori saja, karena mereka belum dikenalkan dengan kondisi transaksi hingga laporan keuangan yang sesungguhnya, walau dari perusahaan yang sangat kecil sekalipun. Hal ini tentunya berakibat pada tahap memasuki dunia kerja. Jika diantara mereka nantinya ada yang bekerja pada staf accounting, seperti hasil pendataan terhadap alumni yang sudah bekerja, ternyata alumni jurusan Administrasi Niaga banyak juga yang bekerja di bagian accounting. Padahal mereka mendapatkan mata kuliah akuntansi hanya 3 jam/minggu pada semester I, dan 3 jam/minggu pada semester II, ditambah aplikasi komputer akuntansi 3 jam/minggu pada semester

### **TINJAUAN PUSTAKA**

#### **Pengertian Komputer**

 Menurut Blissmer (Jogianto, 1999), pengertian komputer adalah sebagai berikut: Komputer adalah suatu alat elektronika yang mampu melakukan beberapa tugas, yaitu menerima input, memproses input tadi sesuai dengan programnya, meyimpan perintahperintah dan hasil dari pengolahan , menyediakan output dalam bentuk informasi.

Sedangkan menurut Sanders (Jogiyanto, 1999) menyebutkan definisi dari komputer sebagai berikut: Komputer adalah system elektronik untuk memanipulasi data yang cepat dan tepat serta dirancang dan diorganisasikan supaya secara otomatis menerima dan menyimpan dat input, memprosesnya, dan menghasilkan output dibawah pengawasan suatu langkahlangkah instruksi – instruksi program yang tersimpan dimemori *(stored program)*.

#### **Pengertian Akuntansi**

 Menurut Albertus (2000), pembukuan *(bookkeeping)* adalah pencatatan data transaksi perusahaan menurut cara tertentu dan merupakan bagian dari akuntansi. Selain pembukuan, akuntansi juga mencakup desain dari sistem pencatatan, analisis data akuntansi, penerbitan laporan-laporan keuangan, dan pengambilan keputusan bisnis.*Accounting Plus* menyatukan pembukuan dan proses akuntasi, menyediakan jurnal, memindahbukukan *(posting)* ke akun, laporan keuangan dan analisis bisnis.

 Sedangkan menuurut Madcoms (2003), akuntansi disebut juga dengan *Akun (Account)* yang artinya rekening atau perkiraan. Interpretasi akuntansi terdiri dari tiga bagian, yaitu:

- 1*.* Pengidentifikasian, mengenali atau memilah peristiwa-peristiwa ekonomi yang merupakan laporan keuangan/transaksi.
- 2. Pengukuran, menetapkan nilai dari peristiwa yang dipilih tersebut dalam satuan mata uang.
- 3. Pengkomunikasian, menyajikan informasi tersebut ke dalam laporan keuangan berdasarkan transaksi yang sedang atau sudah berlangsung.

# **Pengertian Program Myob Accounting**

 Menurut Arifin (2000) Program Myob Accounting merupakan paket program komputer untuk olah data akuntansi yang dibuat secara terpadu *(integrated software)*.

Program ini dibuat oleh MYOB Limited Australia, yang mempunyai berbagai keunggulan, antara lain:

- a. Mudah dimengerti, dan mudah dioperasionalkan walau bagi mereka yang kurang mengerti komputer.
- b. Bisa diterapkan pada usaha bisnis di Indonesia.
- c. Jumlah digitnya hingga bisa untuk angka ratusan milyar rupiah.
- d. Pembuatan laporan Keuangannya secara otomatis, dan bisa ditampilkan lewat Ms. Excel dan Ms Word
- e. Ada *system security* yang memadai.

#### **Pengertian Laporan Rugi –Laba**

Siklus Akuntansi dimulai dari transaksi  $\longrightarrow$  dibuat jurnal  $\longrightarrow$  diposting ke buku besar  $\longrightarrow$  dimasukan dalam neraca lajur 12 kolom  $\longrightarrow$  dibuat laporan keuangan Berupa neraca, laporan rugi laba, laporan perubahan modal dll.

Sedangkan laporan rugi laba sendiri berarti pendapatan atau penjualan yang dikurangi biaya-biaya dari satu periode akuntansi. Jika pendapatan (penjualan) lebih besar dari total biaya, maka diperoleh laba, dan jika pendapatan (penjualan) lebih kecil dari laba, maka hasilnya rugi.

 Menurut Mdcoms (2003), Daftar Penghitungan Rugi Laba memuat rincian pendapatan dan biaya yang dikeluarkan selama periode tertentu untuk mengetahui besarnya keuntungan (laba) yang diperoleh atau besarnya kerugian (rugi) yang diderita perusahaan. Laporan ini merupakan laporan terpenting, karena mengidentifikasikan besar Laba atau Rugi yang dicapai perusahaan dalam periode tertentu. Laporan Rugi Laba dimulai dengan daftar pendapatan, kemudian diikuti daftar beban. Bagian terbawah dari laporan Rugi Laba memperlihatkan Laba Bersih dari operasi perusahaan.

#### **Unsur-unsur perhitungan Rugi Laba meliputi:**

- *a.* Pendapatan *(Income)* 
	- Dibedakan menjadi dua, yaitu :
	- 1) Pendapatan usaha, diperoleh dari usaha pokok yang dilakukan perusahaan.
	- 2) Pendapatan lain-lain, diperoleh di luar usaha pokok perusahaan dan sifatnya insidentil.
- b. Beban / Biaya *(Expense)*
	- Dibedakan menjadi:
	- 1) Beban Usaha, merupakan beban yang dikeluarkan dalam hal pokok perusahaan.
	- 2) Beban lain-lain, merupakan beban yang dikeluarkan perusahaan dan bukan merupakan beban usaha serta sifatnya insidentil.
	- 3) Beban Pajak Penghasilan.

# *Jenis-jenis Perusahaan*

Jenis-jenis perusahaan ada 3:

- a. Perusahaan Jasa, yaitu perusahaan yang tidak menjual barang, dan tidak memproduksi (mengubah bentuk) barang.
	- Contoh: Wartel, Rental Mobil, Salon , dll
- b. Perusahaan Dagang, yaitu perusahan yang membeli barang (sesuatu), selanjutnya dijual lagi, tanpa merubah bentuk aslinya. Contoh : Toko, Super Market, dll
- c. Perusahaan Industri, yaitu perusahaan yang merubah bentuk suatu barang, selanjutnya dijual lagi, atau perusahaan yang memproduksi suatu barang (benda). Contoh : Industri Garmen, Pabrik Kompor, Pabrik Tahu dll.

### **PEMBAHASAN**

# **Penyajian**

- Tahapan awal untuk mendapatkan data/ bahan adalah dengan mengisi form dibawah ini.
- **a. Formulir Untuk Obsevasi Pada Perusahaan Jasa.**

Formulir untuk mencatat data harian, dimana tabel dibuat sebanyak hari dalam 1 bulan (misal 25 hari kerja)

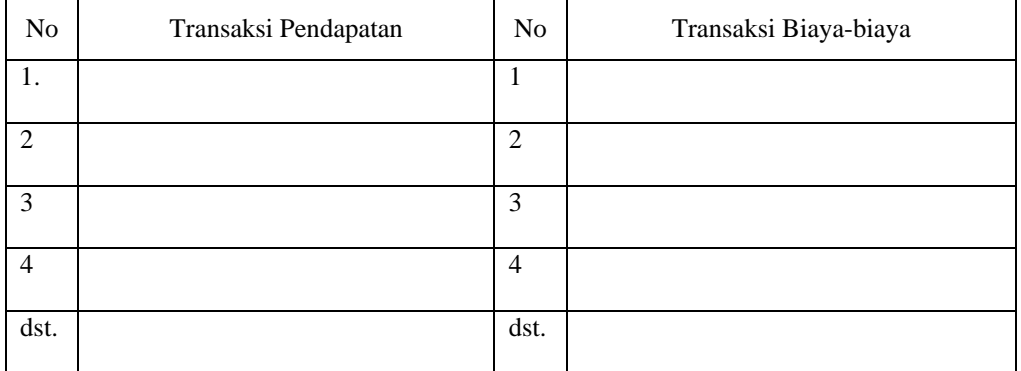

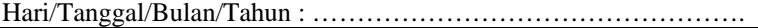

Formulir untuk mencatat data dalam 1 bulan , hari ke 1 s/d 25( bisa diganti dengan tanggal transaksi).

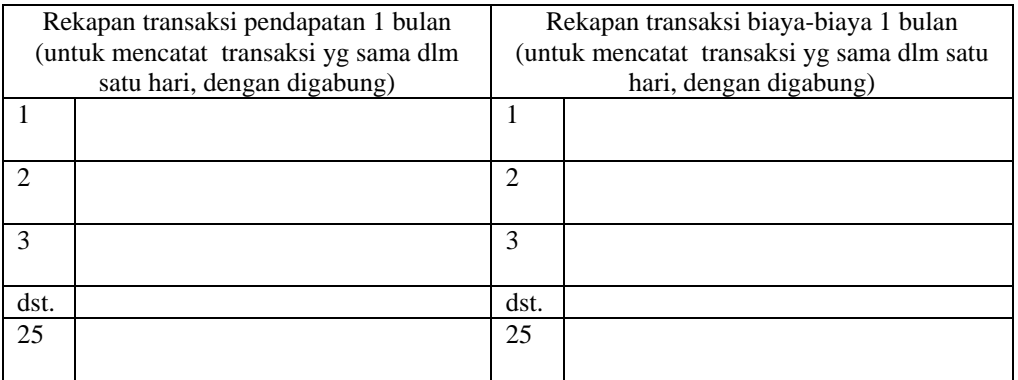

Contoh perusahaan jasa: Salon, Rental Komputer, Rental mobil, Travel, Perusahaan Angkot, Hotel, dll.

Pengerjaan: Survey, observasi, dan pencatatan dilakukan per kelompok

### **Kegiatan di Tempat Survei**

- 1. Mencatat semua transaksi yang berhubungan dengan Rugi Laba, yang dikelompokkan pencatatannya per hari, selama satu bulan.
- 2. Mencatat saldo masing-masing transaksi yang sejenis dalam tiap hari, selanjutnya dimasukkan ke pencatatan dalam satu bulan.

# **Pembuatan Laporan**

 Dari rekapan transaksi dalam satu bulan, selanjutnya dibuatkan nomor rekening dan jurnal sesuai teori yang telah diberikan. Kemudian diproses dengan Aplikasi Komputer Akuntansi, hingga proses mencetak.

# **b. Formulir untuk Observasi Pada Perusahaan Dagang**

Hari / Tanggal/`Bulan / Tahun : ………………………………………….

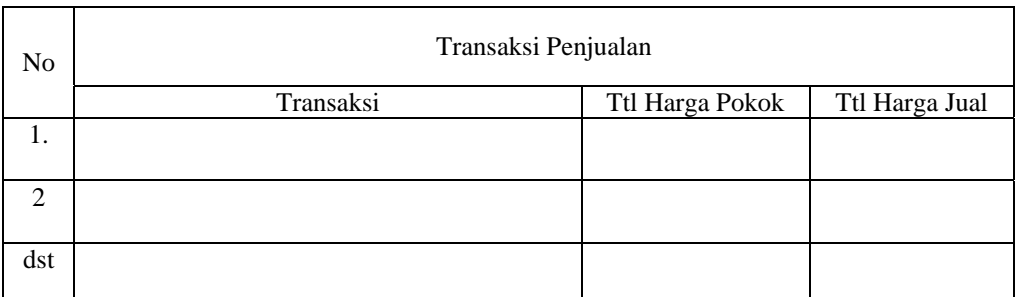

# Rekapan transaksi penjualan dalam 1 bulan

(untuk mencatat transaksi yang sama dalam satu hari, dengan digabung)

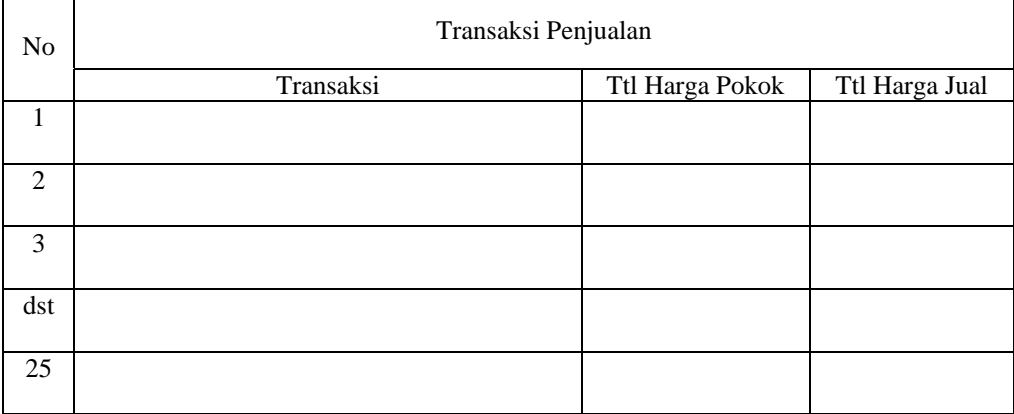

# Formulir untuk mencatat transaksi biaya harian

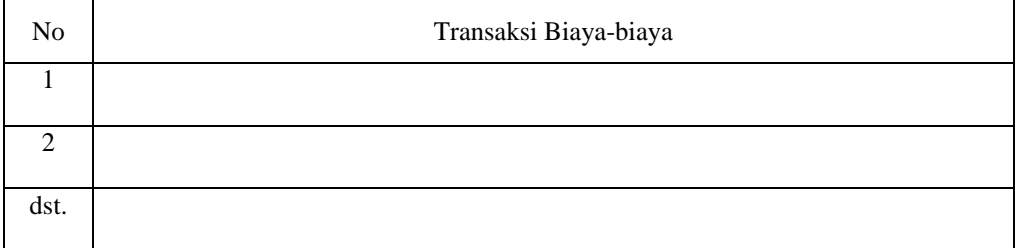

#### Rekapan transaksi biaya-biaya, dalam satu bulan

(untuk mencatat transaksi yang sama dalam satu hari, dengan digabung)

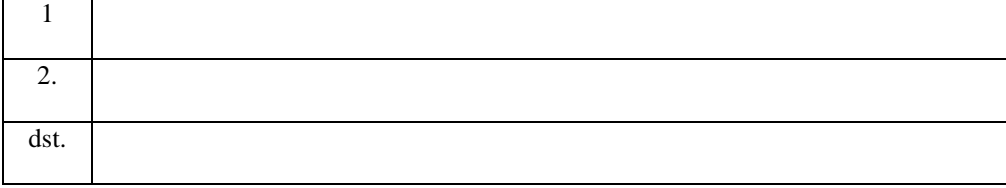

### **Kriteria Perusahaan Dagang:**

 Adalah perusahaan yang menjual barang dan tidak memproduksi suatu barang, dan tidak menjual jasa.

Contoh perusahaan dagang: Minimarket / Supermarket / Hypermarket, Pedagang baju, Counter penjual HP dan Casing, Agen Majalah, dan Koran, Agen Sembako, dll. Kegiatan di Tempat Survey

- 1. Mencatat semua transaksi yang berhubungan dengan Rugi Laba , yang dikelompokkan pencatatannya per hari
- 2. Mencatat saldo masing-masing transaksi yang sejenis dalam tiap hari, selanjutnya dimasukkan ke pencatatan dalam satu bulan.

#### **Pembuatan Laporan**

 Dari rekapan transaksi dalam satu bulan , selanjutnya dibuatkan nomor rekening dan jurnal sesuai teori yang telah diberikan. Kemudian diproses dengan Aplikasi Komputer Akuntansi, hingga proses mencetak .

#### **c. Formulir Untuk Obsevasi Pada Perusahaan Industri**

# **Kriteria Perusahaan Industri:**

 Adalah perusahaan yang memproduksi (merubah bentuk) suatu barang. Tempat Survey:

 Untuk tahap belajar bagi pemula, hendaknya survey di perusahaan yang tidak terlalu besar, jadi kecil – menengah. Tetapi perusahaan tersebut telah mempunyai catatan atau ada bukti semua transaksinya.

#### Formulir Rekapitulasi Transaksi Harian

Hari / Tanggal/`Bulan / Tahun : ………………………………………….

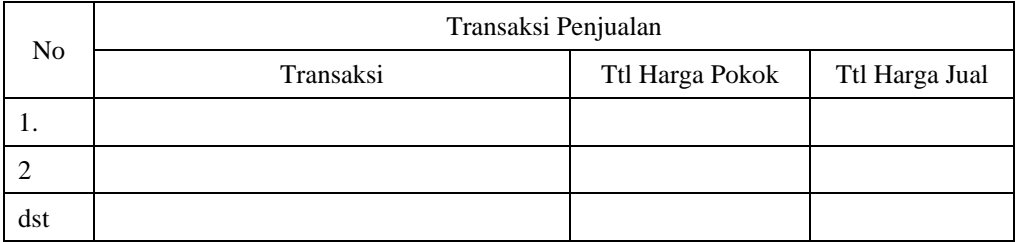

Rekapan transaksi penjualan

(untuk mencatat transaksi yang sama dalam satu hari, dengan digabung)

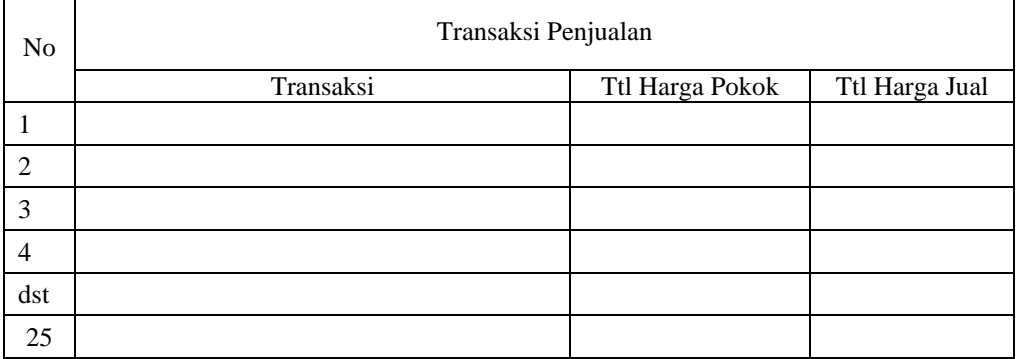

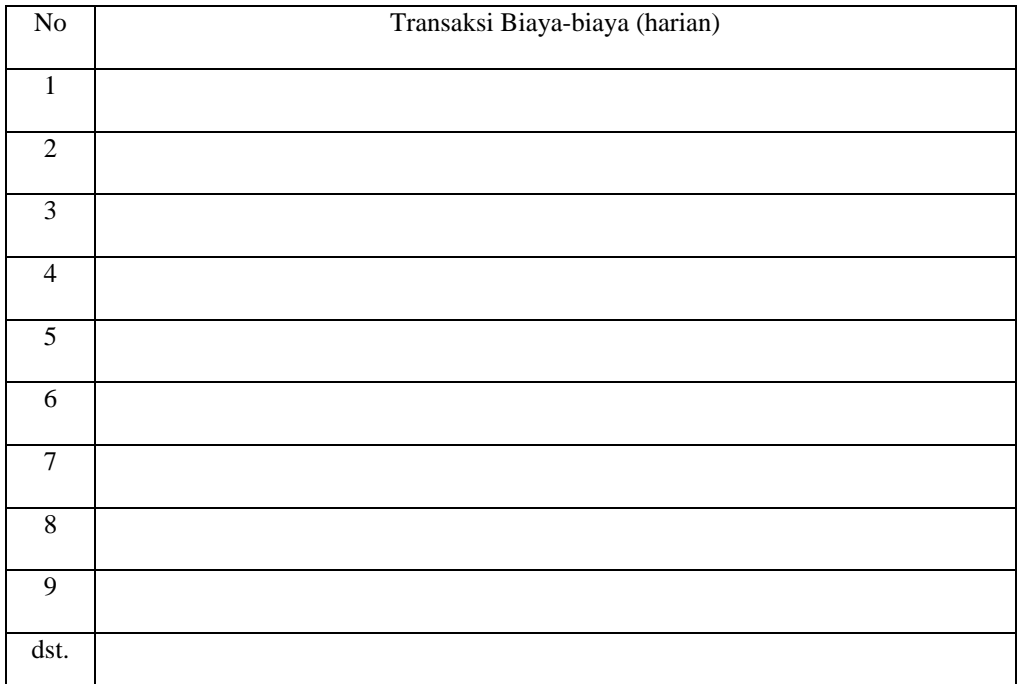

# Rekapan transaksi biaya-biaya

(untuk mencatat transaksi yang sama dalam satu hari, dengan digabung)

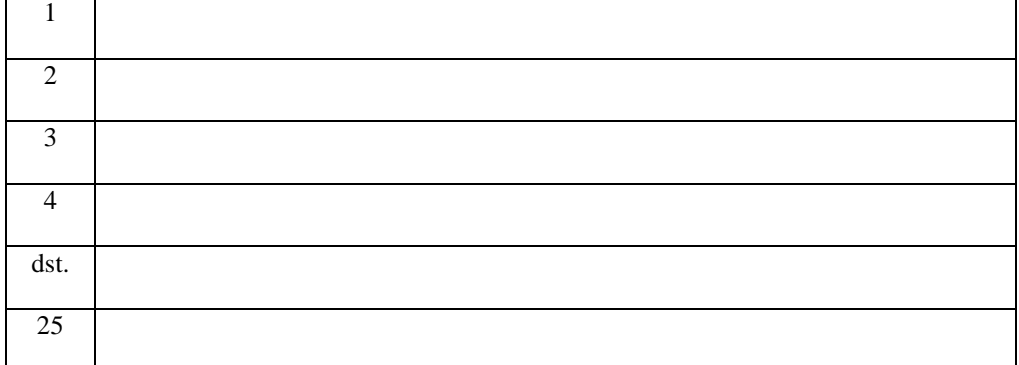

Contoh perusahaan industri:

- 1 . Pabrik Kompor
- 2 Industri pembuat Tahu
- 3. Industri pembuat Kerupuk
- 4. Konveksi
- 5. Industri makanan ringan
- 6. dll

# **Pengerjaan:**

Survey, observasi, dan pencatatan dilakukan per kelompok

### **Kegiatan di Tempat Survei**

- 1. Mencatat semua transaksi yang berhubungan dengan Rugi Laba, yang dikelompokkan pencatatannya per hari
- 2. Mencatat saldo masing-masing transaksi yang sejenis dalam tiap hari, selanjutnya dimasukkan ke pencatatan dalam satu bulan.

#### **Pembuatan Laporan**

 Dari rekapan transaksi dalam satu bulan, selanjutnya dibuatkan nomor rekening dan jurnal sesuai teori yang telah diberikan. Kemudian diproses dengan Aplikasi Komputer Akuntansi, hingga proses mencetak .

Nb. Untuk penghitungan Harga Pokok Produksi bisa dihitung secara manual, dengan penghitungan harga pokok produksi perbuahnya.Namun jika menghitung sesuai teori, tidak bisa dilakukan hanya dalam waktu satu hari pengamatan. Tetapi bisa diterapkan jika industri kecil, yang jumlah persediaan bahan baku dan bahan pembantu tidak terlalu banyak.

Setelah rekapan pendapatan dan biaya selama satu bulan diperoleh, maka tahapan berikutnya adalah memprosesnya dalam komputer, dengan melalui program Myob accounting. Dengan demikian, soal yang mereka kerjakan adalah hasil dari observasi dan pencatatan langsung, bukan hanya dari contoh soal.

### *Gambaran umum program MYOB*

- 1. Setup File
- 2. Buat baru atau edit Akun / Account / Perkiraan
- 3. Atur default: a. PPN (Pajak Pertambahan Nilai)
	- b. Linked Account
	- c. Customer
	- d. Vendor
- 4. Atur type dan level Account
- 5. Membuat buku pembantu
	- a. Customer / pelanggan
	- b. Suplier / vendor/ pemasok
	- c. Persediaan
- 6. Mengisi saldo awal
- 7. Transaksi
- 8. Laporan

#### **Kesimpulan**

Alumni jurusan Administrasi Niaga Politeknik Negeri Malang ada yang bekerja pada perusahaan sebagai sekretaris, selain itu juga banyak yang bekerja di staf accounting. Pada saat kuliah mereka mendapatkan mata kuliah Pengantar Akuntansi I dan II, pada semester I dan II, yang bahasannya meliputi transaksi, jurnal, buku besar, neraca lajur, hingga laporan keuangannya, untuk jenis perusahaan jasa, dagang dan industri. Semua itu dikerjakan dengan cara manual. Mata kuliah ini sebagai penunjang dari mata kuliah Komputer Akuntansi.Selanjutnya pada semester VI mereka mendapatkan mata kuliah Aplikasi Komputer Akuntansi, yaitu aplikasi akuntansi yang berbasis komputer.

Dahulu semua hal tersebut diatas, dimengerti dan dipahami mahasiswa sebatas teori saja, karena mereka belum dikenalkan dengan kondisi transaksi hingga laporan keuangan yang sesungguhnya, walau dari perusahaan yang sangat kecil sekalipun. Hal ini tentunya berakibat pada tahap memasuki dunia kerja. Sekarang mereka sudah mengerti cara membuat laporan rugi laba, langsung praktek ke dunia kerja. Dari hasil observasi, mencari data hingga membuat laporan rugi laba yang telah dilakukah secara berkelompok, oleh mahasiswa semester VI tahun 2005/2006, sejumlah 90% hasilnya sudah betul.

Hendaknya jurusan Administrasi Niaga lebih sering mengajak mahasiswanya belajar mengaplikasikan teori ke dalam praktek di perusahaan / instansi, agar mereka lebih menguasai dan memahami teori yang diperolehnya di klas.

# **DAFTAR PUSTAKA**

- Arifin, Johar, 2001, *Myob Accounting Plus 9.X dan V.10*, Cetakan Kedua, PT Elex Media Komputindo Gramedia, Jakarta.
- Hartono, Jogiyanto, 1999, *Pengenalan Komputer*, Edisi ke-3, Andi Yogjakarta, Yogyakarta.

Madcoms, 2003, *Myob Accounting*, Edisi I , Andi Offcet Yogyakarta, Madiun.

Ong, Albertus, 2002, *Menguasai Myob Accounting*, Edisi I, PT Elex Media Computindo Gramedia, Jakarta.